## **Contents**

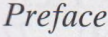

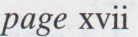

<span id="page-0-0"></span>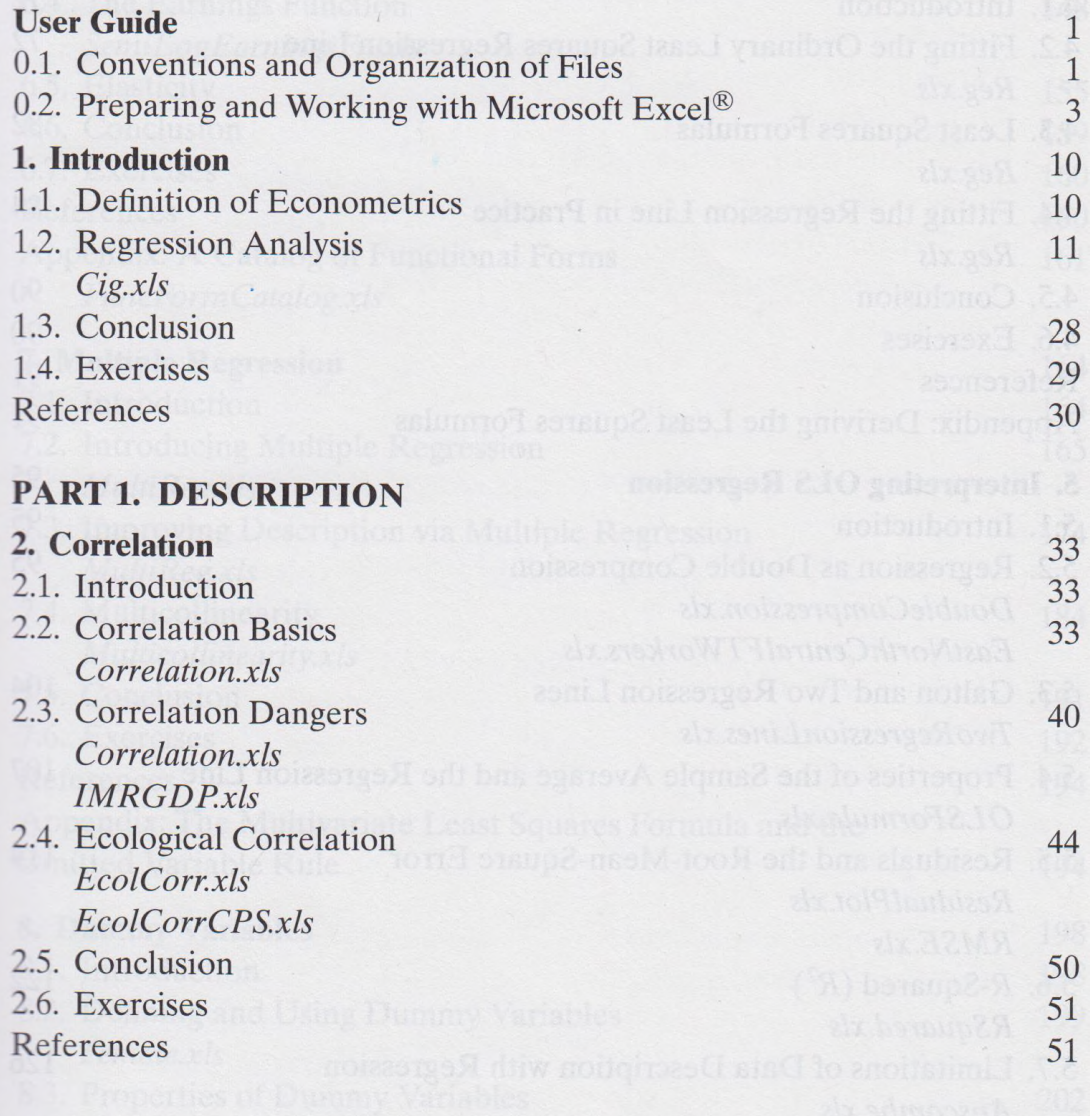

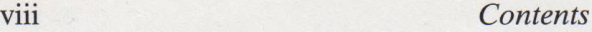

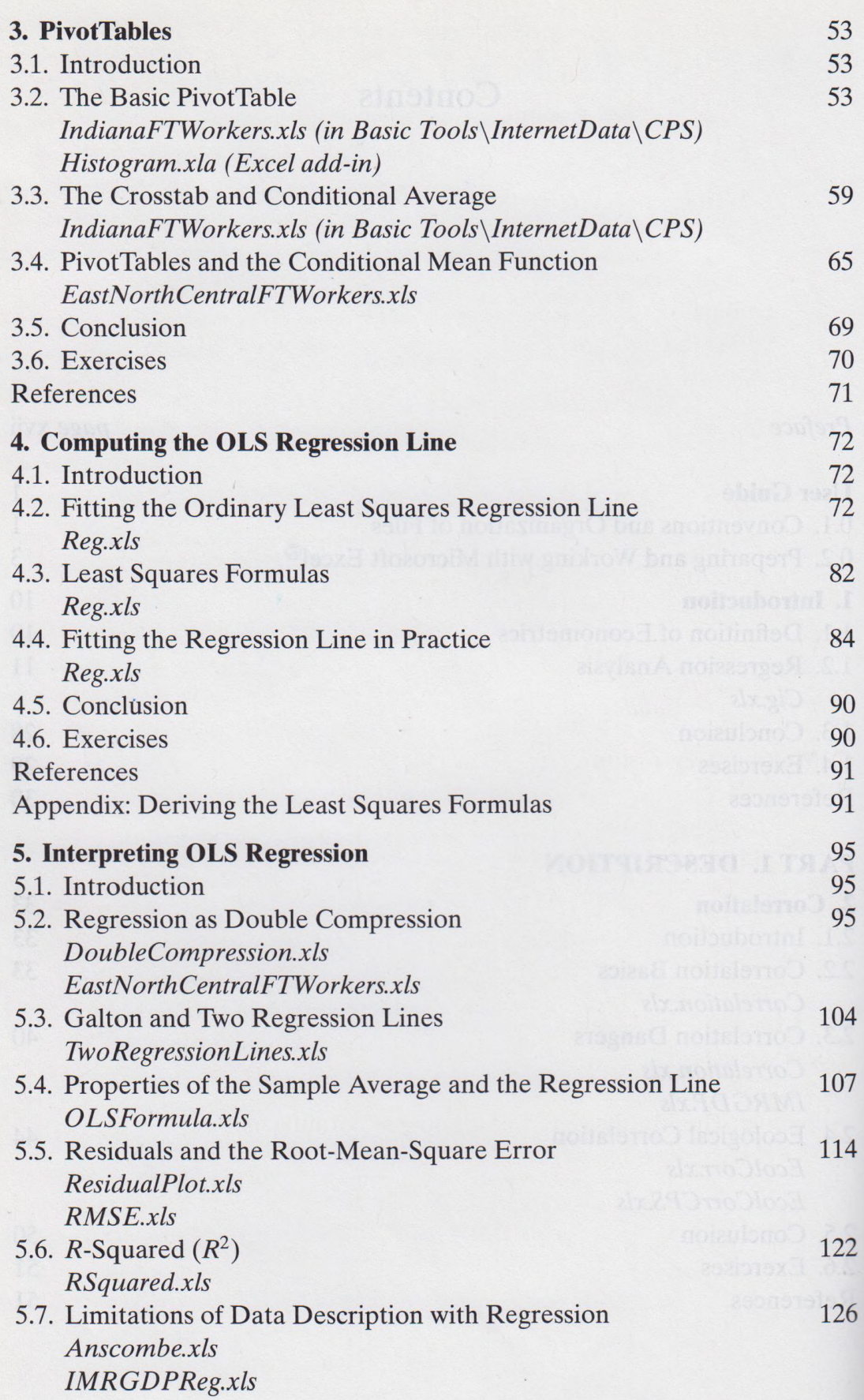

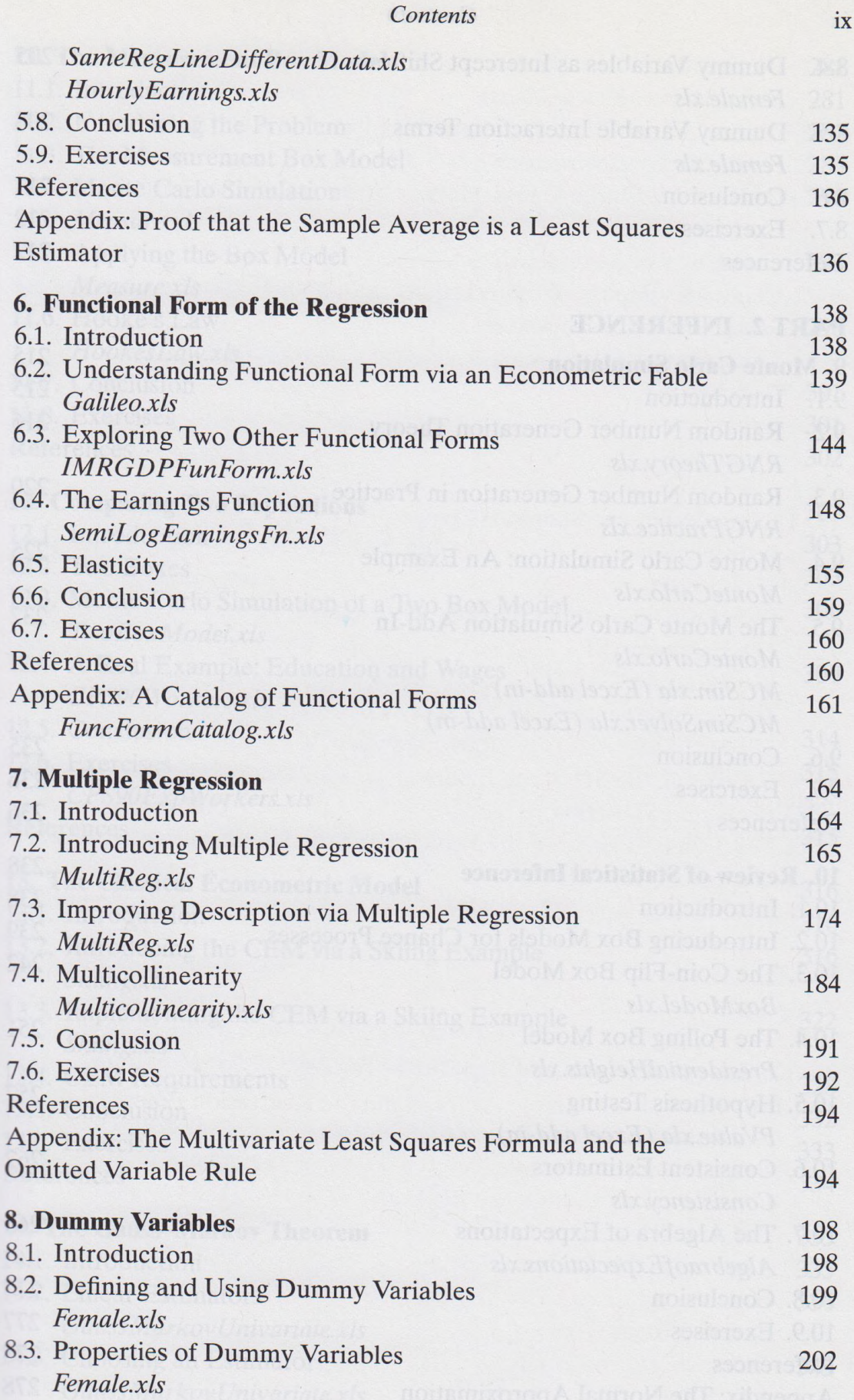

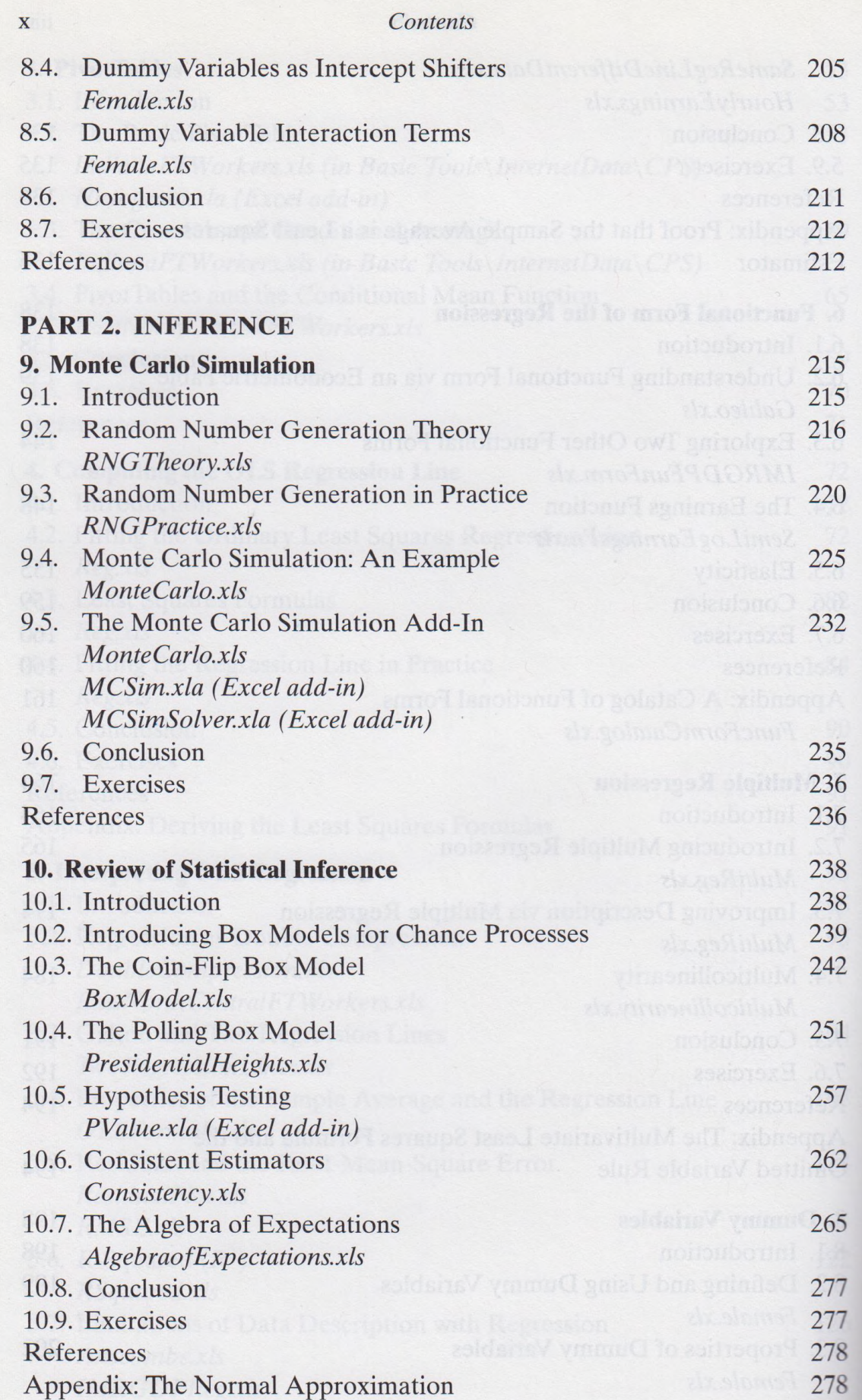

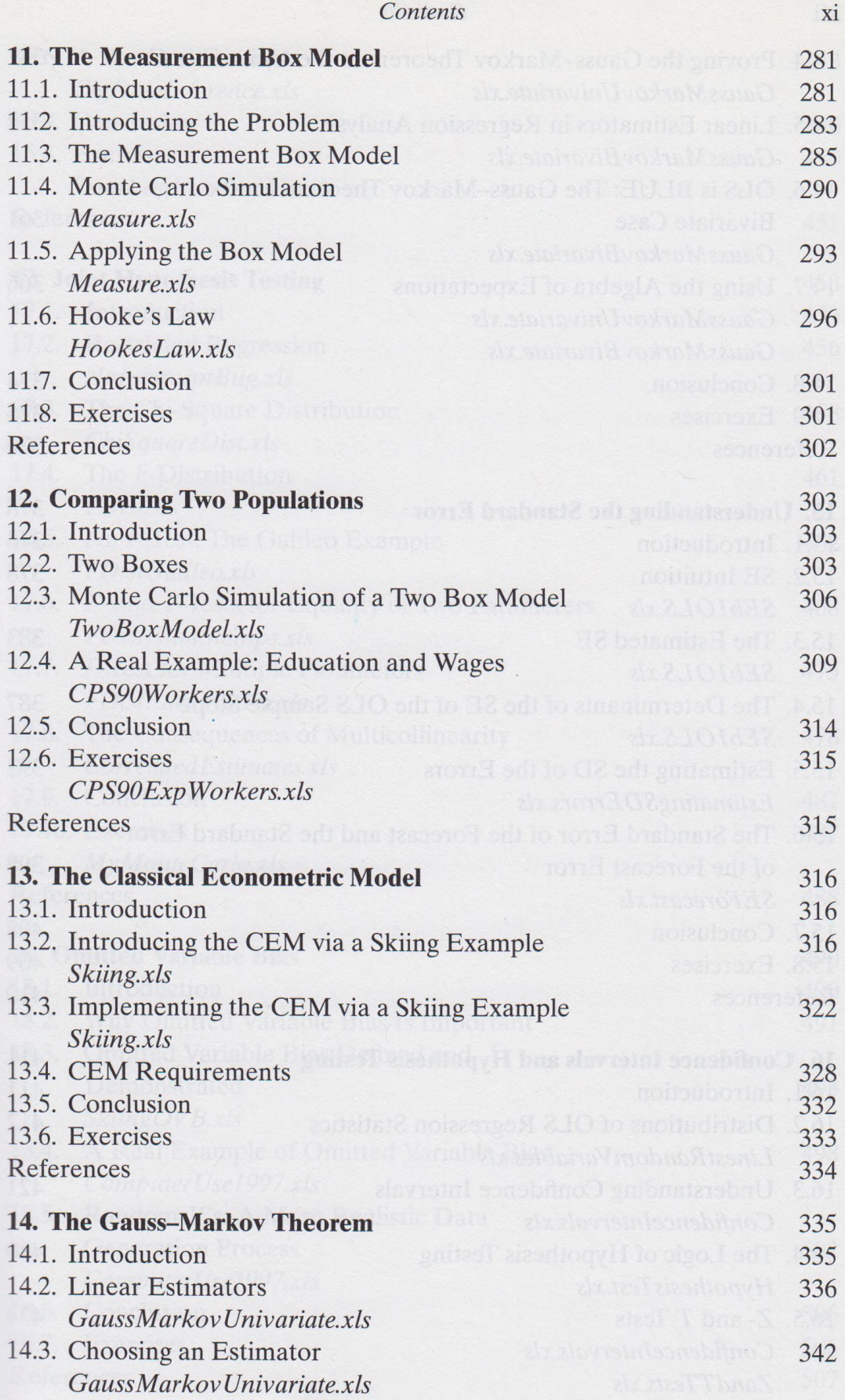

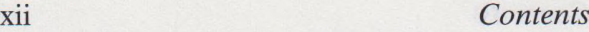

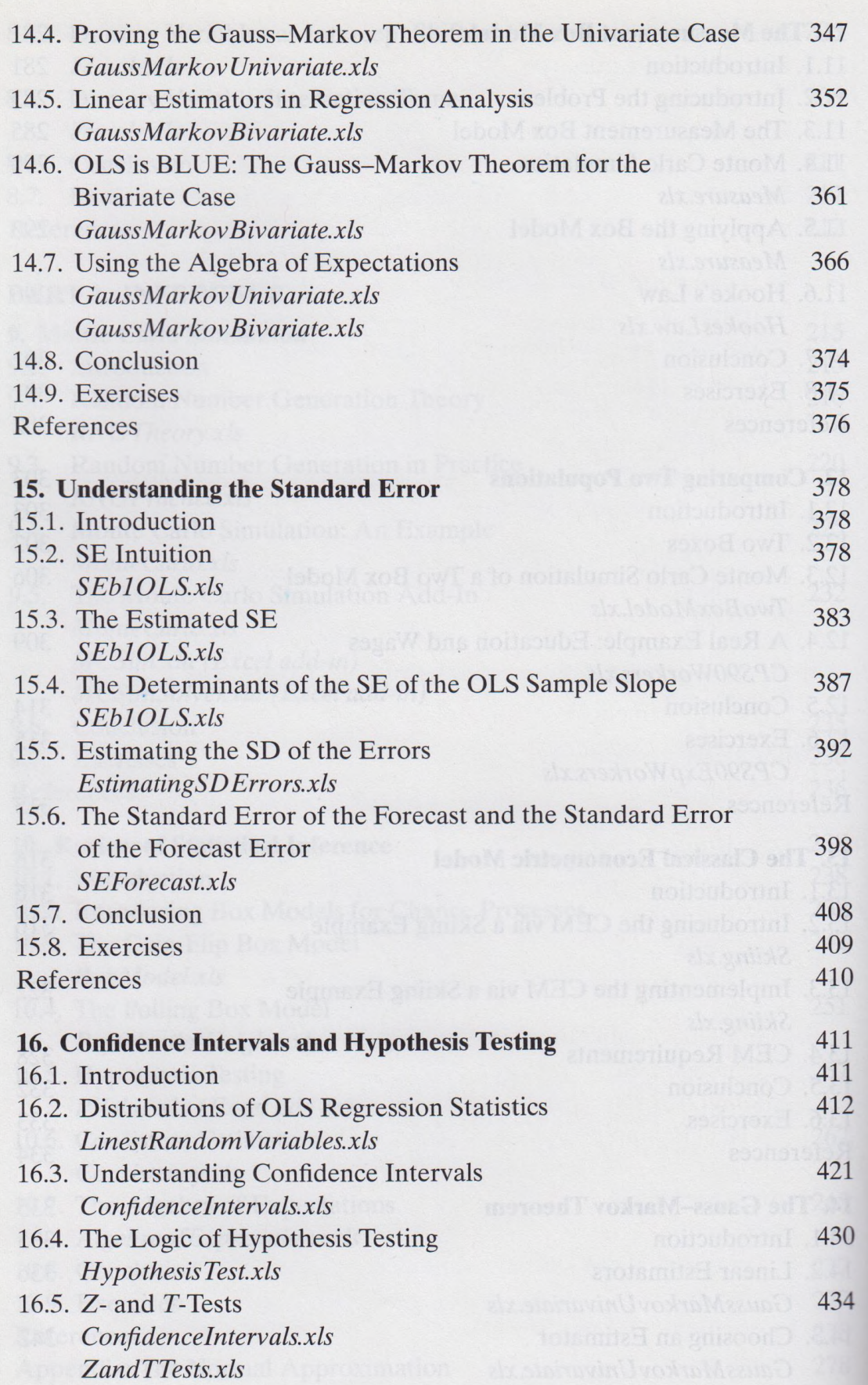

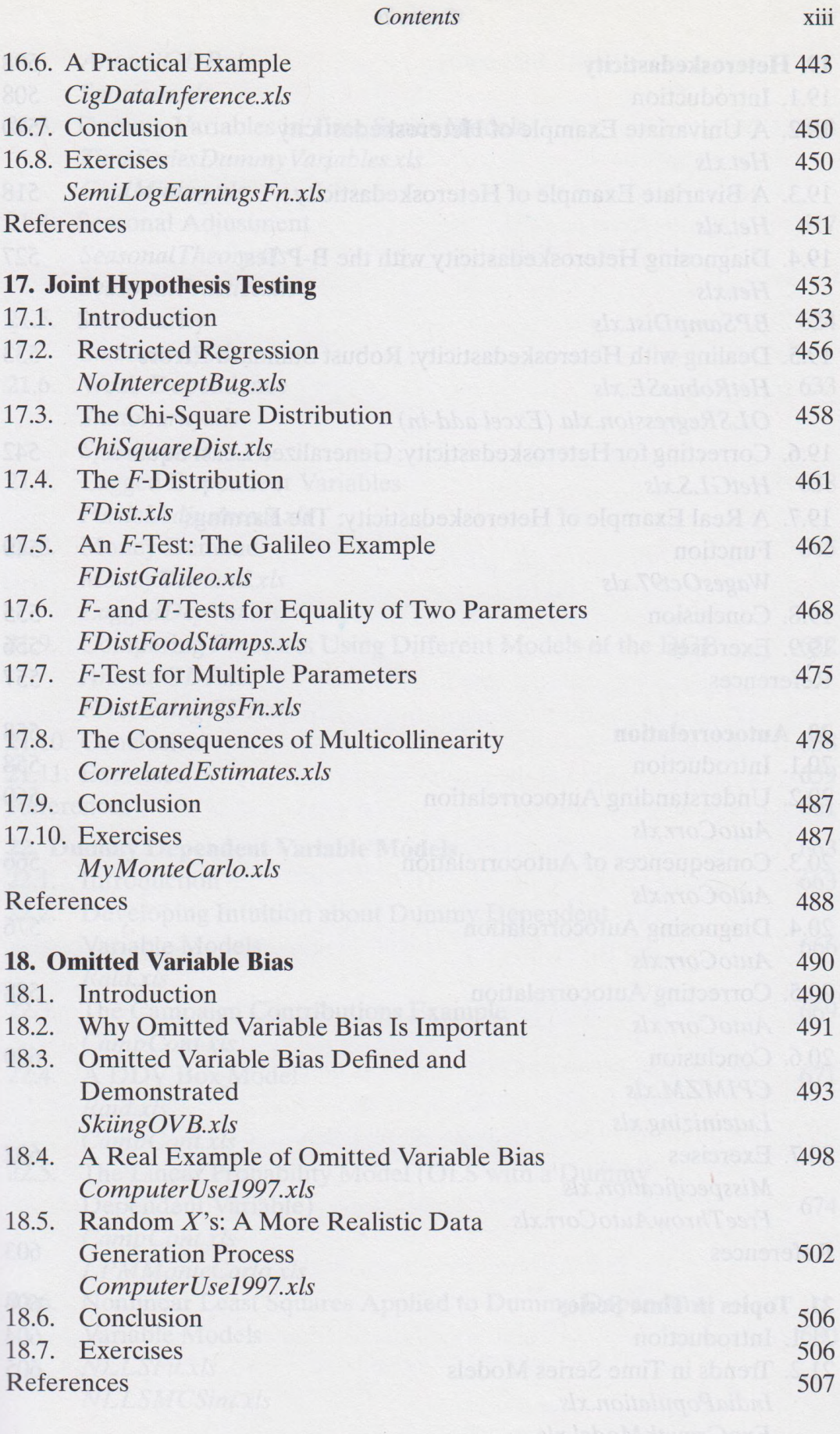

.

## XIV *Contents*

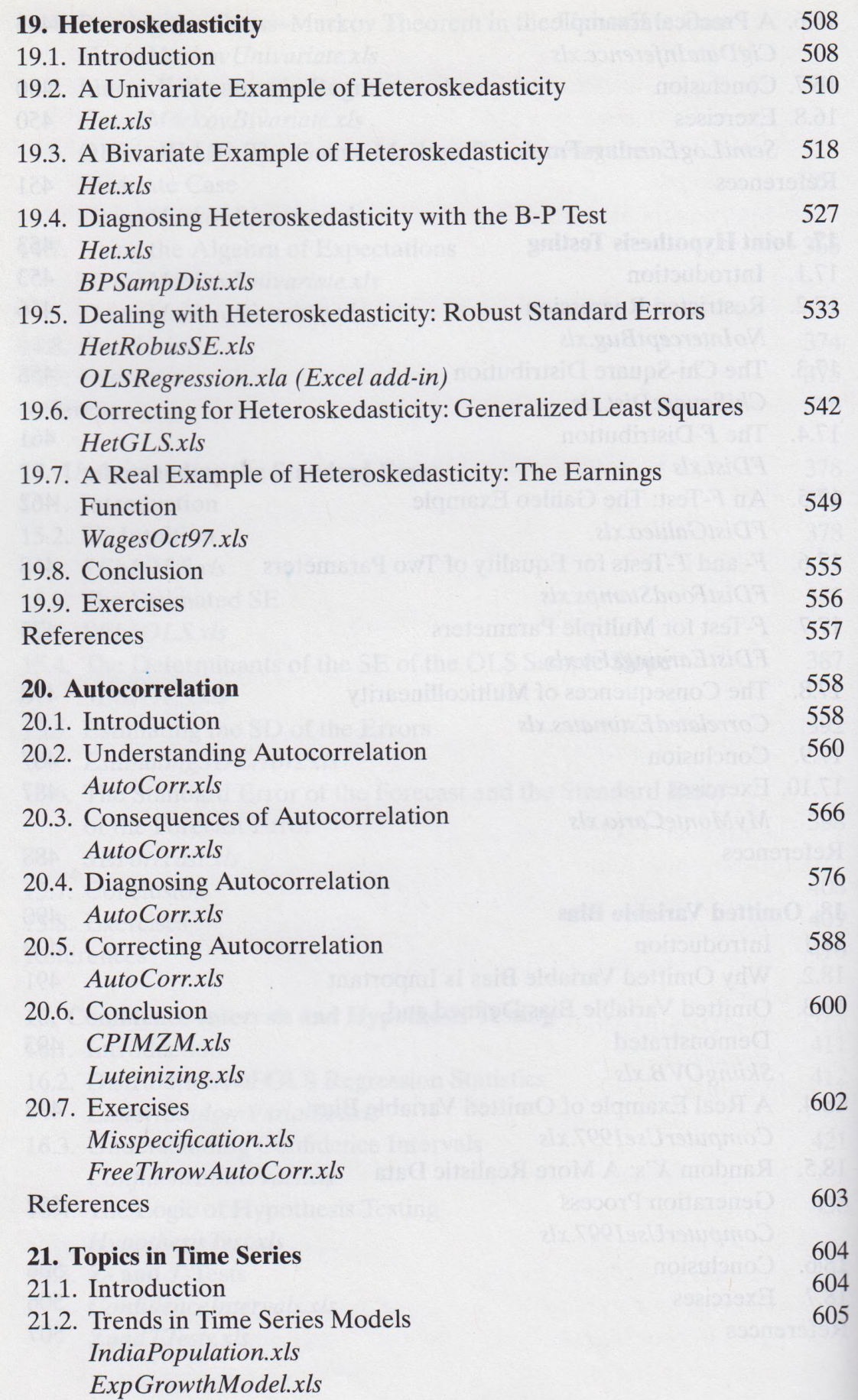

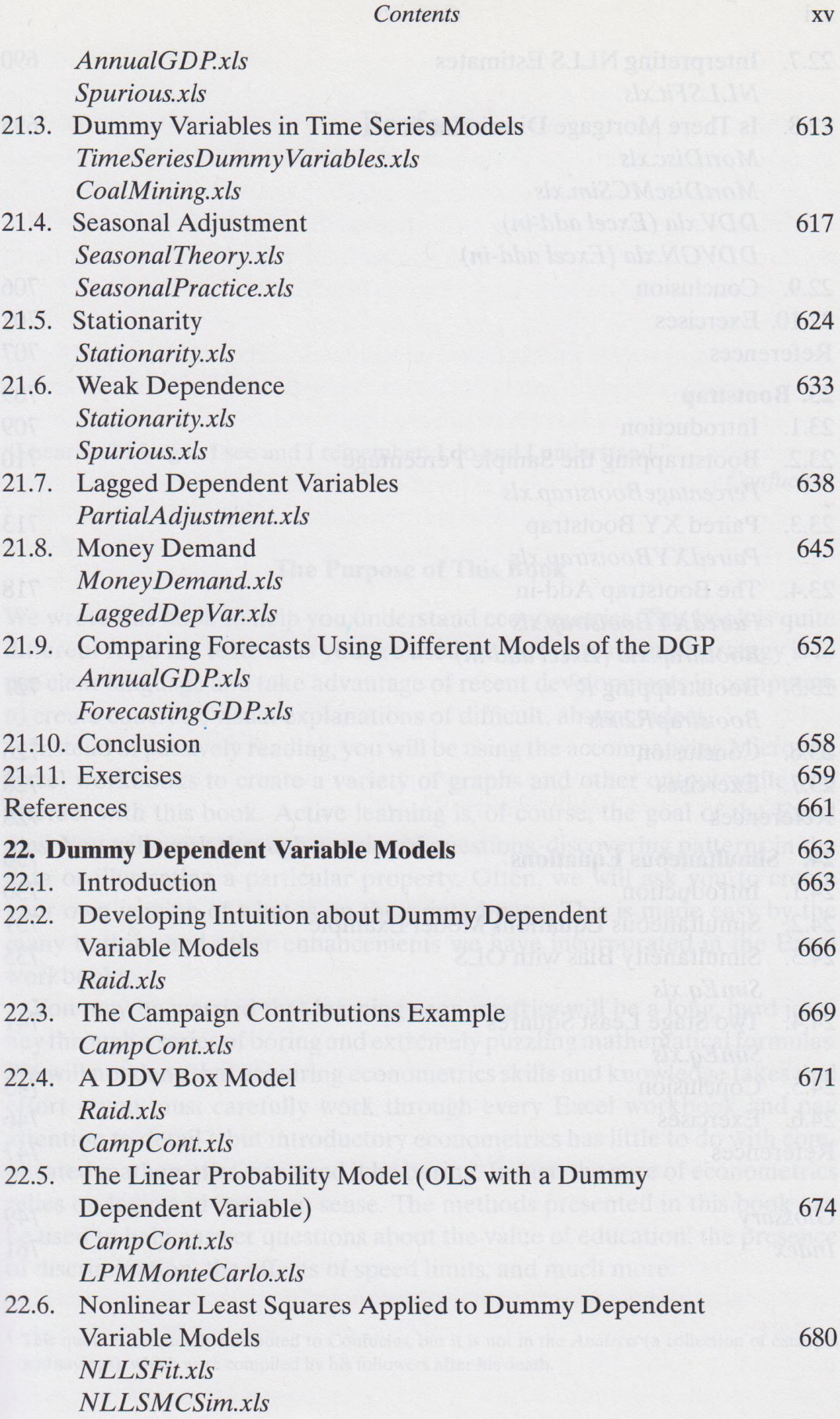

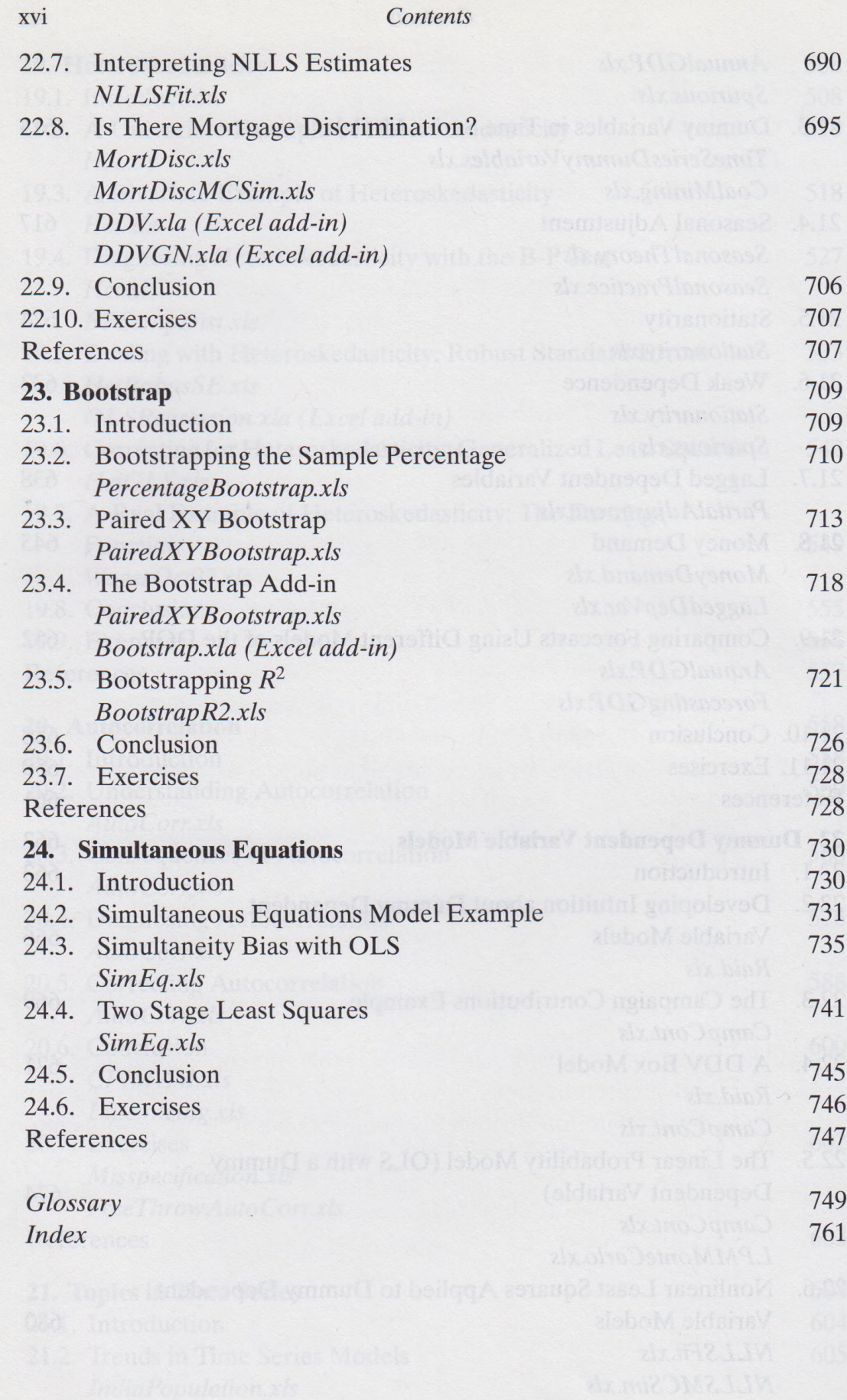